## Abstract Data Types (ADTs), Classes, and Objects

Readings: OOSC2 Chapters 6, 7, 8

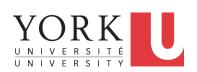

EECS3311: Software Design Fall 2017

CHEN-WEI WANG

#### **Abstract Data Types (ADTs)**

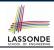

- Given a problem, you are required to filter out irrelevant details.
- The result is an abstract data type (ADT), whose interface consists of a list of (unimplemented) operations.

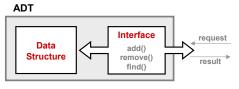

- Supplier's Obligations:
  - Implement all operations
  - Choose the "right" data structure (DS)
- Client's Benefits:
  - Correct output
  - Efficient performance
- The internal details of an implemented ADT should be hidden.

## LASSONDE SCHOOL OF ENGINEERING

## **Building ADTs for Reusability**

- ADTs are reusable software components

   e.g., Stacks, Queues, Lists, Dictionaries, Trees, Graphs
- An ADT, once thoroughly tested, can be reused by:
  - Suppliers of other ADTs
  - Clients of Applications
- As a supplier, you are obliged to:
  - Implement given ADTs using other ADTs (e.g., arrays, linked lists, hash tables, etc.)
  - Design algorithms that make use of standard ADTs
- For each ADT that you build, you ought to be clear about:
  - The list of supported operations (i.e., interface)
    - The interface of an ADT should be *more than* method signatures and natural language descriptions:
    - How are clients supposed to use these methods? [ preconditions ]
    - What are the services provided by suppliers? [ postconditions ]
  - Time (and sometimes space) complexity of each operation

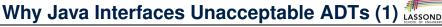

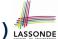

```
Interface List<E>
Type Parameters:
E - the type of elements in this lis
All Superinterfaces:
Collection<E>. Iterable<E>
All Known Implementing Classes:
AbstractList, AbstractSequentialList, ArrayList, AttributeList, CopyOnWriteArrayList, LinkedList, RoleList,
RoleUnresolvedList, Stack, Vector
public interface List<E>
extends Collection<E>
An ordered collection (also known as a sequence). The user of this interface has precise control over where in the list each element is
inserted. The user can access elements by their integer index (position in the list), and search for elements in the list.
```

#### It is useful to have:

- A *generic collection class* where the *homogeneous type* of elements are parameterized as E.
- A reasonably intuitive overview of the ADT.

Java 8 List API

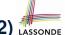

#### Why Java Interfaces Unacceptable ADTs (2) LASSONDE

#### Methods described in a *natural language* can be *ambiguous*:

E set(int index, E element)

Replaces the element at the specified position in this list with the specified element (optional operation).

#### 

Replaces the element at the specified position in this list with the specified element (optional operation).

#### Parameters:

index - index of the element to replace

element - element to be stored at the specified position

#### Returns:

the element previously at the specified position

#### Throws:

UnsupportedOperationException - if the set operation is not supported by this list

ClassCastException - if the class of the specified element prevents it from being added to this list

NullPointerException - if the specified element is null and this list does not permit null elements

 ${\bf Illegal Argument Exception \ \ if \ some \ property \ of \ the \ specified \ element \ prevents \ it \ from \ being \ added \ to \ this \ list$ 

IndexOutOfBoundsException - if the index is out of range (index < 0 || index >= size())

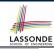

## Why Eiffel Contract Views are ADTs (1)

```
class interface ARRAYED CONTAINER
feature -- Commands
 assign at (i: INTEGER; s: STRING)
    -- Change the value at position 'i' to 's'.
   require
    valid index: 1 <= i and i <= count
   ensure
    size unchanged:
      imp.count = (old imp.twin).count
    item_assigned:
      imp [i] ~ s
    others unchanged:
      across
      1 | .. | imp.count as j
      a11
       j.item /= i implies imp [j.item] ~ (old imp.twin) [j.item]
      end
 count: INTEGER
invariant.
 consistency: imp.count = count
end -- class ARRAYED CONTAINER
```

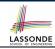

#### Why Eiffel Contract Views are ADTs (2)

Even better, the direct correspondence from Eiffel operators to logic allow us to present a *precise behavioural* view.

```
ARRAYED CONTAINER
feature -- Commands
 assign at (i: INTEGER; s: STRING)
   -- Change the value at position 'i' to 's'.
  require
   valid\_index 1 \le i \le count
  ensure
   size_unchanged: imp.count = (old imp.twin).count
   item assigned: imp[i] \sim s
   others_unchanged \forall j : 1 \le j \le \text{imp.count} : j \ne i \Rightarrow \text{imp}[j] \sim (\text{old imp.twin})[j]
feature -- { NONE }
 -- Implementation of an arrayed-container
 imp: ARRAY[STRING]
invariant
consistency: imp.count = count
```

## **Uniform Access Principle (1)**

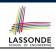

• We may implement Point using two representation systems:

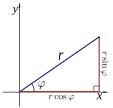

- $\circ$  The *Cartesian system* stores the *absolute* positions of x and y.
- The *Polar system* stores the *relative* position: the angle (in radian) phi and distance r from the origin (0.0).
- How the Point is implemented is irrelevant to users:
  - $\circ$  Imp. 1: Store x and y. [Compute r and phi on demand]
  - Imp. 2: Store r and phi. [Compute x and y on demand]
- As far as users of a Point object p is concerned, having a
   uniform access by always being able to call p.x and p.y is
   what matters, despite Imp. 1 or Imp. 2 being current strategy.

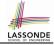

## **Uniform Access Principle (2)**

```
class
  POINT
create
  make_cartisian, make_polar
feature -- Public, Uniform Access to x- and y-coordinates
  x : REAL
  y : REAL
end
```

- A class Point declares how users may access a point: either get its x coordinate or its y coordinate.
- We offer two possible ways to instantiating a 2-D point:

```
make_cartisian (nx: REAL; ny: REAL)make_polar (nr: REAL; np: REAL)
```

- Features x and y, from the client's point of view, cannot tell whether it is implemented via:
  - Storage [x and y stored as real-valued attributes]
- Computation [ x and y defined as queries returning real values ]

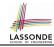

## **Uniform Access Principle (3)**

Let's say the supplier decides to adopt strategy Imp. 1.

```
class POINT -- Version 1
feature -- Attributes
    x : REAL
    y : REAL
    feature -- Constructors
    make_cartisian(nx: REAL; nx: REAL)
    do
        x := nx
        y := ny
    end
end
```

- Attributes x and y represent the Cartesian system
- A client accesses a point p via p.x and p.y.
  - No Extra Computations: just returning current values of x and y.
- However, it's harder to implement the other constructor: the body of make\_polar (nr: REAL; np: REAL) has to compute and store x and y according to the inputs nr and np. 10 of 33

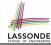

#### **Uniform Access Principle (4)**

Let's say the supplier decides ( secretly ) to adopt strategy Imp. 2.

```
class POINT -- Version 2
feature -- Attributes
 r: REAL
 p: REAL
feature -- Constructors
 make_polar(nr: REAL; np: REAL)
  do
   r := nr
   p := np
   end
feature -- Oueries
 x : REAL do Result := r \times cos(p) end
 x : REAL do Result := r \times sin(p) end
end
```

- Attributes r and p represent the Polar system
- A client still accesses a point p via p.x and p.y.
  - Extra Computations: computing x and y according to the current values of r and p.

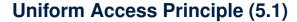

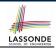

Let's consider the following scenario as an example:

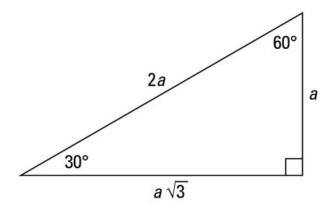

Note:  $360^{\circ} = 2\pi$ 

12 of 33

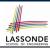

## **Uniform Access Principle (5.2)**

```
test_points: BOOLEAN

local

A, X, Y: REAL

p1, p2: POINT

do

comment("test: two systems of points")

A := 5; X := A \times \sqrt{3}; Y := A

create {POINT} p1.make_cartisian (X, Y)

create {POINT} p2.make_polar (2 \times A, \frac{1}{6}\pi)

Result := p1.x = p2.x and p1.y = p2.y
end
```

- If strategy Imp. 1 is adopted:
  - $\circ$  **L8** is computationally cheaper than **L9**. [ x and y attributes ]
  - $\circ~$  L10 requires no computations to access  $\rm x$  and  $\rm y.$

#### If strategy **Imp. 2** is adopted:

- $\circ$  **L9** is computationally cheaper than **L8**. [r and p attributes]
- $\circ$  **L10** requires computations to access x and y.

11

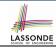

## **Uniform Access Principle (6)**

#### The *Uniform Access Principle*:

- Allows clients to use services (e.g., p.x and p.y) regardless of how they are implemented.
- Gives suppliers complete freedom as to how to implement the services (e.g., Cartesian vs. Polar).
  - No right or wrong implementation; it depends!
  - Choose for *storage* if the services are frequently accessed and their computations are expensive.
    - e.g. balance of a bank involves a large number of accounts ⇒ Implement balance as an attribute
  - Choose for *computation* if the services are **not** keeping their values in sync is complicated.
    - e.g., update balance upon a local deposit or withdrawal  $\Rightarrow$  Implement balance as a query
- Whether it's storage or computation, you can always change secretly, since the clients' access to the services is uniform.

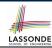

## **Generic Collection Class: Motivation (1)**

```
class STRING STACK
feature {NONE} -- Implementation
 imp: ARRAY[ STRING ] ; i: INTEGER
feature -- Oueries
 count: INTEGER do Result := i end
    -- Number of items on stack.
 top: STRING do Result := imp [i] end
    -- Return top of stack.
feature -- Commands
 push (v: STRING) do imp[i] := v; i := i + 1 end
    -- Add 'v' to top of stack.
 pop do i := i - 1 end
    -- Remove top of stack.
end
```

- Does how we implement integer stack operations (e.g., top, push, pop) depends on features specific to element type STRING (e.g., at, append)?
- How would you implement another class ACCOUNT\_STACK?

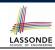

## **Generic Collection Class: Motivation (2)**

```
class ACCOUNT _STACK
feature {NONE} -- Implementation
 imp: ARRAY[ ACCOUNT ] ; i: INTEGER
feature -- Oueries
 count: INTEGER do Result := i end
    -- Number of items on stack.
 top: ACCOUNT do Result := imp [i] end
    -- Return top of stack.
feature -- Commands
 push (v: ACCOUNT) do imp[i] := v; i := i + 1 end
    -- Add 'v' to top of stack.
 pop do i := i - 1 end
    -- Remove top of stack.
end
```

Does how we implement integer stack operations (e.g., top, push, pop) depends on features specific to element type
 ACCOUNT (e.g., deposit, withdraw)?

[ *NO!* ]

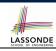

#### **Generic Collection Class: Supplier**

- Your design "smells" if you have to create an almost identical new class (hence code duplicates) for every stack element type you need (e.g., INTEGER, CHARACTER, PERSON, etc.).
- Instead, as supplier, use G to parameterize element type:

```
class STACK [G]
feature {NONE} -- Implementation
 imp: ARRAY[ G ] ; i: INTEGER
feature -- Oueries
 count: INTEGER do Result := i end
    -- Number of items on stack.
 top: G do Result := imp [i] end
    -- Return top of stack.
feature -- Commands
 push (v: G) do imp[i] := v; i := i + 1 end
    -- Add 'v' to top of stack.
 pop do i := i - 1 end
    -- Remove top of stack.
end
```

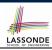

#### **Generic Collection Class: Client (1.1)**

As client, declaring ss: STACK[STRING] instantiates every occurrence of G as STRING.

```
class STACK [ STRING]
feature {NONE} -- Implementation
 imp: ARRAY[ & STRING ] ; i: INTEGER
feature -- Oueries
 count: INTEGER do Result := i end
    -- Number of items on stack.
 top: STRING do Result := imp [i] end
    -- Return top of stack.
feature -- Commands
 push (v: \not\in STRING) do imp[i] := v; i := i + 1 end
    -- Add 'v' to top of stack.
 pop do i := i - 1 end
    -- Remove top of stack.
end
```

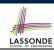

#### **Generic Collection Class: Client (1.2)**

As client, declaring ss: STACK [ ACCOUNT ] instantiates every occurrence of G as ACCOUNT.

```
class STACK [ ACCOUNT]
feature {NONE} -- Implementation
 imp: ARRAY[ # ACCOUNT ] ; i: INTEGER
feature -- Oueries
 count: INTEGER do Result := i end
    -- Number of items on stack.
 top: & ACCOUNT do Result := imp [i] end
    -- Return top of stack.
feature -- Commands
 push (v: \not\in ACCOUNT) do imp[i] := v; i := i + 1 end
    -- Add 'v' to top of stack.
 pop do i := i - 1 end
    -- Remove top of stack.
end
```

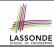

#### **Generic Collection Class: Client (2)**

As **client**, instantiate the type of G to be the one needed.

```
test stacks: BOOLEAN
     local
       ss: STACK[STRING] ; sa: STACK[ACCOUNT]
       s: STRING ; a: ACCOUNT
     do
       ss.push("A")
       ss.push(create {ACCOUNT}.make ("Mark", 200))
       s := ss.top
       a := ss.top
10
       sa.push(create {ACCOUNT}.make ("Alan", 100))
11
      sa.push("B")
12
      a := sa.top
13
       s := sa.top
14
     end
```

- L3 commits that ss stores STRING objects only.
   L8 and L10 valid; L9 and L11 invalid.
- L4 commits that sa stores ACCOUNT objects only.
- L12 and L14 valid; L13 and L15 invalid.

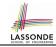

#### **Expanded Class: Modelling**

- We may want to have objects which are:
  - Integral parts of some other objects
  - Not shared among objects

e.g., Each workstation has its own CPU, monitor, and keyword. All workstations share the same network.

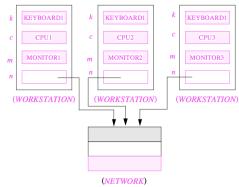

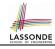

## **Expanded Class: Programming (2)**

```
class KEYBOARD ... end class CPU ... end
class MONITOR ... end class NETWORK ... end
class WORKSTATION

k: expanded KEYBOARD
c: expanded CPU
m: expanded MONITOR
n: NETWORK
end
```

#### Alternatively:

```
expanded class KEYBOARD ... end
expanded class CPU ... end
expanded class MONITOR ... end
class NETWORK ... end
class WORKSTATION
k: KEYBOARD
c: CPU
m: MONITOR
n: NETWORK
end
```

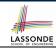

## **Expanded Class: Programming (3)**

```
expanded class

B
feature

change_i (ni: INTEGER)

do

i := ni

end

feature

i: INTEGER

end

11

12
```

```
test expanded: BOOLEAN
2
     local
       eb1, eb2: B
     do
       Result := eb1.i = 0 and eb2.i = 0
6
       check Result end
       Result := eh1 = eh2
       check Result end
       eb2.change i (15)
10
       Result := eh1.i = 0 and eh2.i = 15
       check Result end
12
       Result := eb1 /= eb2
13
       check Result end
14
     end
```

- L5: object of expanded type is automatically initialized.
- L9 & L10: no sharing among objects of expanded type.
- L7 & L12: = between expanded objects compare their contents.

#### Reference vs. Expanded (1)

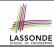

- Every entity must be declared to be of a certain type (based on a class).
- Every type is either referenced or expanded.
- In *reference* types:
  - y denotes a reference to some object
  - x := y attaches x to same object as does y
  - x = v compares references
- In expanded types:
  - y denotes some object (of expanded type)
  - o x := y copies contents of y into x
  - o x = y compares contents

[x ~ y]

#### Reference vs. Expanded (2)

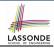

**Problem**: Every published book has an author. Every author may publish more than one books. Should the author field of a book *reference*-typed or *expanded*-typed?

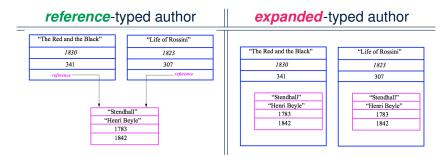

#### **Copying Objects**

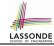

Say variables c1 and c2 are both declared of type C. [c1, c2: c]

- There is only one attribute a declared in class C.
- c1.a and c2.a may be of either:
  - o expanded type or
  - reference type

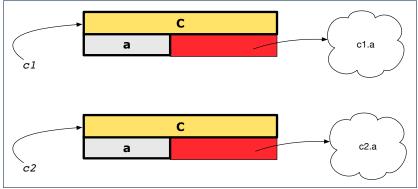

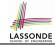

#### **Copying Objects: Reference Copy**

#### Reference Copy

c1 := c2

- Copy the address stored in variable c2 and store it in c1.
  - $\Rightarrow$  Both c1 and c2 point to the same object.
  - ⇒ Updates performed via c1 also visible to c2.

[ aliasing ]

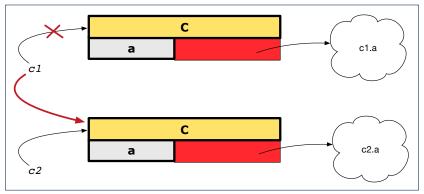

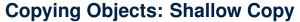

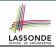

#### Shallow Copy

c1 := c2.twin

- Create a temporary, behind-the-scene object c3 of type C.
- Initialize each attribute a of c3 via reference copy: c3.a := c2.a
- Make a reference copy of c3:

c1 := c3

- $\Rightarrow$  c1 and c2 *are not* pointing to the same object. [ c1 /= c2 ]
- $\Rightarrow$  c1.a and c2.a *are* pointing to the same object.
- $\Rightarrow$  **Aliasing** still occurs: at 1st level (i.e., attributes of c1 and c2)

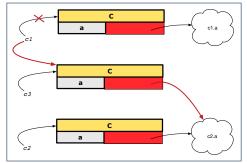

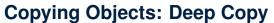

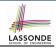

#### Deep Copy

c1 := c2.deep\_twin

- Create a temporary, behind-the-scene object c3 of type C.
- Recursively initialize each attribute a of c3 as follows:

```
Base Case: a is expanded (e.g., INTEGER). \Rightarrow c3.a := c2.a. Recursive Case: a is referenced. \Rightarrow c3.a := c2.a. deep_twin
```

Make a reference copy of c3:

c1 := c3

- $\Rightarrow$  c1 and c2 **are not** pointing to the same object.
- $\Rightarrow$  c1.a and c2.a *are not* pointing to the same object.
- ⇒ No aliasing occurs at any levels.

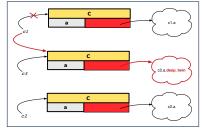

# Copying Objects: Example

name

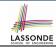

• Initial situation:

Result of:

b:= a

c := a.twin

d := a.deep\_twin

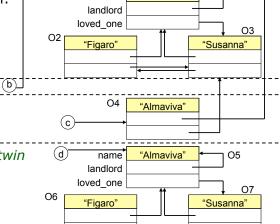

"Almaviva"

01

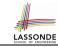

## Index (1)

**Abstract Data Types (ADTs)** 

**Building ADTs for Reusability** 

Why Java Interfaces Unacceptable ADTs (1)

Why Java Interfaces Unacceptable ADTs (2)

Why Eiffel Contract Views are ADTs (1)

Why Eiffel Contract Views are ADTs (2)

**Uniform Access Principle (1)** 

**Uniform Access Principle (2)** 

**Uniform Access Principle (3)** 

**Uniform Access Principle (4)** 

**Uniform Access Principle (5.1)** 

**Uniform Access Principle (5.2)** 

**Uniform Access Principle (6)** 

Generic Collection Class: Motivation (1)

#### Index (2)

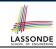

**Generic Collection Class: Motivation (2)** 

**Generic Collection Class: Supplier** 

**Generic Collection Class: Client (1.1)** 

**Generic Collection Class: Client (1.2)** 

**Generic Collection Class: Client (2)** 

**Expanded Class: Modelling** 

**Expanded Class: Programming (2)** 

**Expanded Class: Programming (3)** 

Reference vs. Expanded (1)

Reference vs. Expanded (2)

**Copying Objects** 

**Copying Objects: Reference Copy** 

**Copying Objects: Shallow Copy** 

Copying Objects: Deep Copy

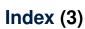

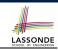

#### **Copying Objects: Example**